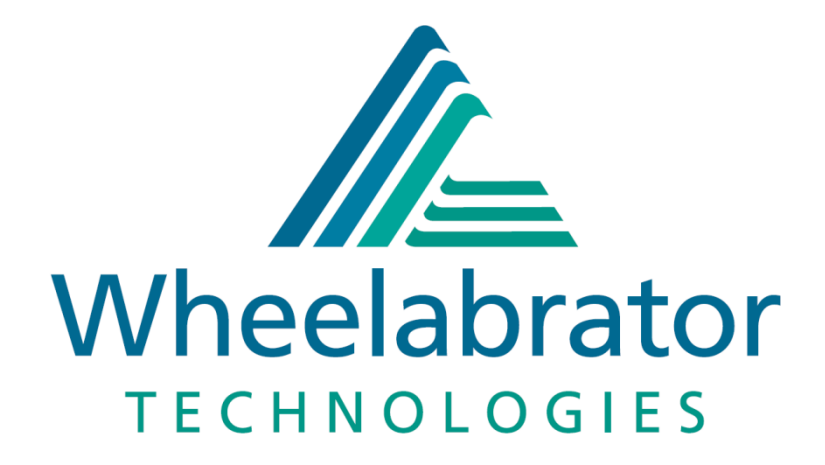

**Deadline 7: Applicant's Response to the Examining Authority's Further Written Questions (ExQ4)**

**Appendix A – Kemsley K3 CHP R1 Supporting Information, April 2019**

**Wheelabrator Kemsley (K3 Generating Station) and Wheelabrator Kemsley North (WKN) Waste to Energy Facility Development Consent Order**

**PINS Ref: EN010083**

**Document 15.2**

**August 2020 – Deadline 7**

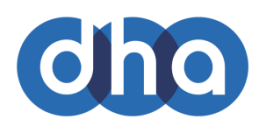

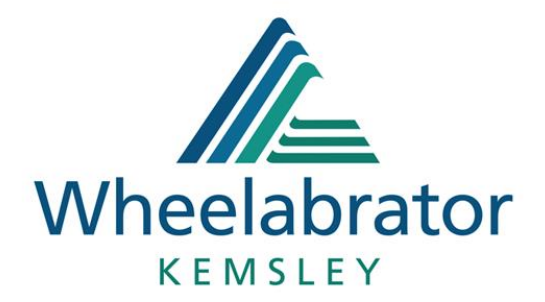

#### 2020

# Kemsley K3 CHP

## R1 APPLICATION SUPPORTING INFORMATION

30TH APRIL 2020

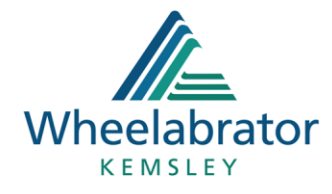

## 1 Design Data

The following data for the Kemsley K3 CHP Facility has been used for the purposes of the R1 calculation.

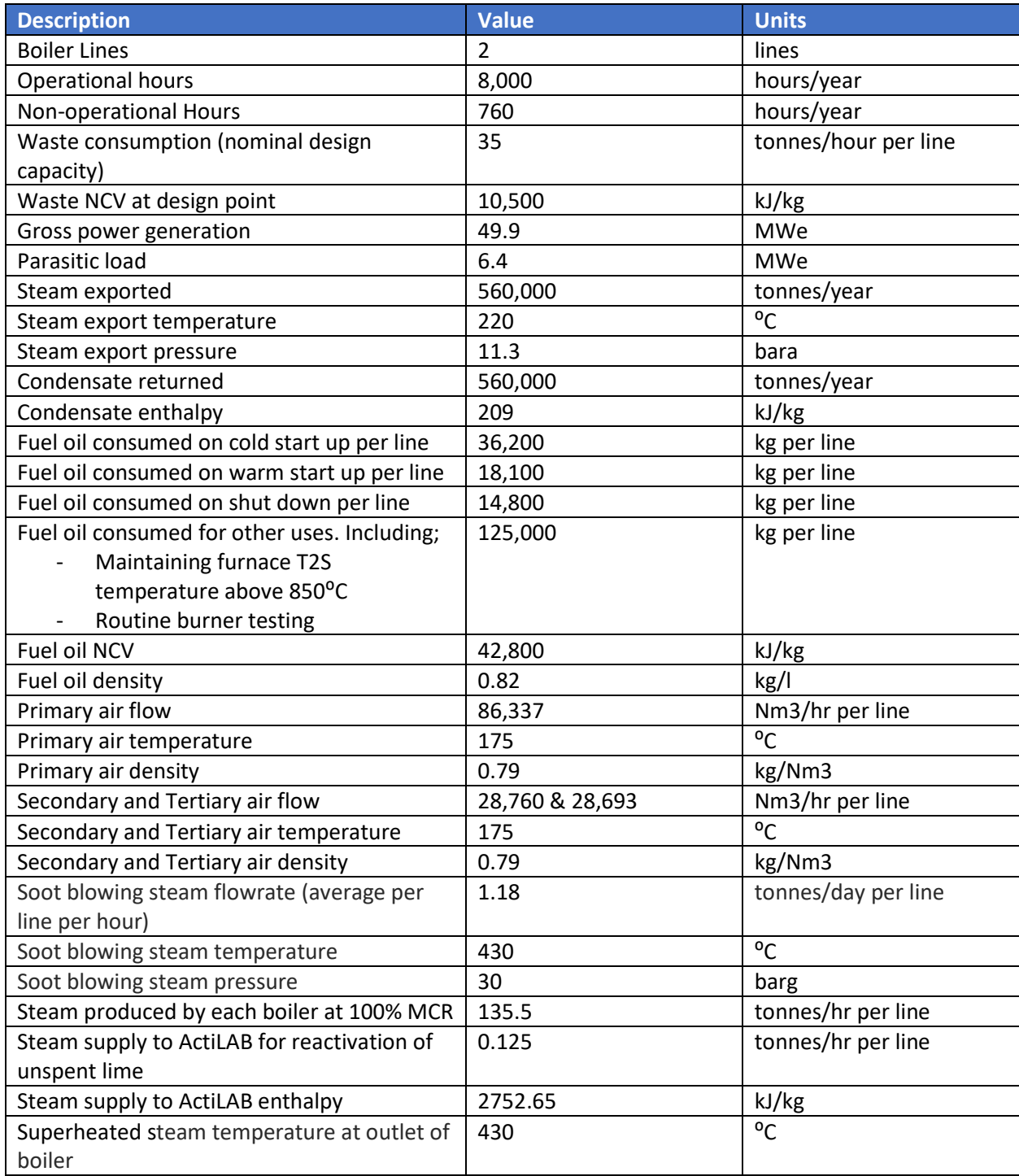

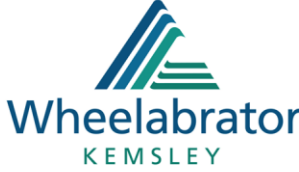

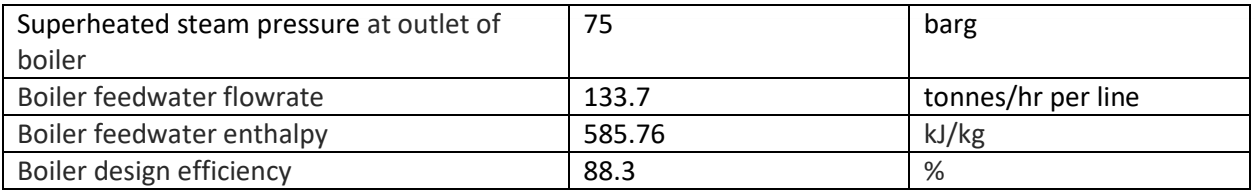

## 2 Supporting evidence

- Process flow diagram (Water and steam): AAK-04-0202\_64P0003-C-PFD WATER AND STEAM (Case 10). This is based on the design case (DP2) with a Gross electrical output of 49.9MWe with 68.75tonnes/hr steam export.
- Process flow diagram (Air and flue gas): AAK-04-0202\_65P0001-L-PFD AIR AND FLUE GAS (Normal operating conditions) This is based on the design case (DP2) with a Gross electrical output of 49.9MWe with 68.75tonnes/hr steam export. See section Point DP2 Nominal.
- Sootblowing steam consumption: AAK-04-14580102\_FFG0003-A-DETAILED CHARACTERISTICS SOOTBLOWING SYSTEM. Note that this document includes the steam consumption for all sootblowers within the facility. This equates to 112 sootblowers in total (56 per boiler line). The document bases its calculation on completing 3 sootblowing cycles every 24 hours with a 56.67 tonnes (36.41 + 14.51 + 5.75) of steam consumed in a 24 hour period. This equates to a consumption of 1.18 tonnes/hr per line.
- Fuel oil datasheet: Gas Oil BS2869 Spec Dec 2017

## 3 Assumptions

The following assumptions on the design and performance for K3 CHP have been used for the purposes of the R1 calculation. These assumptions are based on developed design data and performance guarantees provided by the EPC contractor. Where applicable, conservative assumptions on operational parameters based on our experience of similar facilities have been made.

- The availability of the facility will be 8,000 hours/year.
- The auxiliary fuel will be fuel oil. No other auxiliary fuels will be combusted at the facility.
- Power demand during outage periods comprises of 30% of the parasitic load.
- There will be 6 start ups / shutdowns per line per year consisting of 3 cold start ups and 3 warm start ups.
- It is assumed 125,000 kg of fuel oil will be consumed per line per annum for maintaining furnace T2S temperature above 850°C and for carrying out routine burner operating tests.
- The minimum steam export supply will be 560,000 tonnes/year
- Sootblowing sequence will be completed 3 times per day per line.

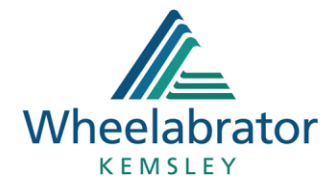

## 4 Calculations

#### 4.1 Gross Electricity

The gross electrical generation of the facility was calculated as follows: Gross electrical generation = Gross power generation ( $MWe$ ) x Operating hours

= 49.9 (MWe) x 8,000 (hours)

= 399,200 MWh

#### 4.2 Electricity Exported

The electricity exported – net output of the facility was calculated as follows: Electricity exported = (Gross power generation – Parasitic power) (MW $_{\rm e}$ ) x Operating time (hours)

 $= (49.9 \text{ (MWe)} - 6.4 \text{ (MWe)}) \times 8,000 \text{ (hours)}$ 

= 348,000 MWh

#### 4.3 Electricity Imported

The electricity imported – net input to the facility was calculated as follows:

Electricity imported = Parasitic power (MWe) x Requirement during outage period x Non-operating time (hours)

> = 6.4 (MWe) x 0.3 x 760 (hours)  $= 1.459.2$  MWh

#### 4.4 Auxiliary Fuel Inputs

The annual auxiliary fuel input was calculated as follows:

```
Auxiliary fuel input = 
[ Cold Start up fuel (kg/line)+ Warm Start up fuel (kg/line)+ Shut down fuel (kg/line)+ other fuel use (kg/line)] x Lines
                                                 Fuel density (kg/litre)
```

```
=\frac{[(36,200 \times 3(statups)) + (18,100 \times 3(statups)) + (14,800 \times 6(shutdowns)) + 125,000] \times 2 (lines)}{0.93 (box/litno)}0.82 (kg/litre)
```
= 918,780 litres

#### 4.5 Primary Combustion Air (Heated)

The annual heated primary combustion air flow was calculated as follows: Primary combustion air = Primary combustion air (Nm3/hour) x Lines x Operating time (hours)

> = 86,337 (Nm3/hour per line) x 2 (lines) x 8,000 (hours) = 1,381,392,000 Nm3

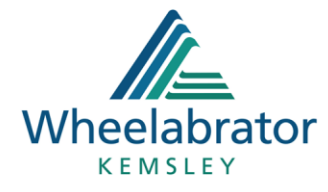

#### 4.6 Secondary & Tertiary Combustion Air (Heated)

The annual heated secondary and tertiary combustion air flow was calculated as follows: Secondary & Tertiary combustion air = Secondary & Tertiary combustion air (Nm3/hour) x Lines x Operating time (hours)

> = (28760 + 28693) (Nm3/hour per line) x 2 (lines) x 8,000 (hours)  $= 919,248,000$  Nm<sub>3</sub>

#### 4.7 Soot Blowing

The annual steam used for soot blowing was calculated as follows: Steam for soot blowing = Soot blowing steam (tonnes/hour) x Lines x Operating time (hours)

= 1.18 (tonnes/hour per line) x 2 (lines) x 8,000 (hours)

= 18,880 tonnes

#### 4.8 Steam supply to ActiLAB

The annual steam supply from the boiler drum to the ActiLAB for purposes of reactivating unspent lime was calculated as follows:

Steam from boiler drum = Steam flow to ActiLAB (tonnes/hour) x Lines x Operating time (hours)

= 0.125 (tonnes/hour per line) x 2 lines x 8,000 (hours) = 2,000 tonnes

#### 4.9 Superheated Steam at Boiler Outlet

The annual superheated steam at the boiler outlet for the facility was calculated as follows: Superheated steam from boilers = Main steam flow rate (tonnes/hour) x Lines x Operating time (hours)

> = 133.5 (tonnes/hour per line) x 2 lines x 8,000 (hours) = 2,136,000 tonnes

#### 4.10 Boiler Feedwater

The annual boiler feedwater used by the facility was calculated as follows:

Boiler feedwater = Boiler feedwater flow rate (tonnes/hour) x Lines x Operating time (hours)

= 133.7 (tonnes/hour per line) x 2 (lines) x 8,000 (hours)

= 2,139,200 tonnes

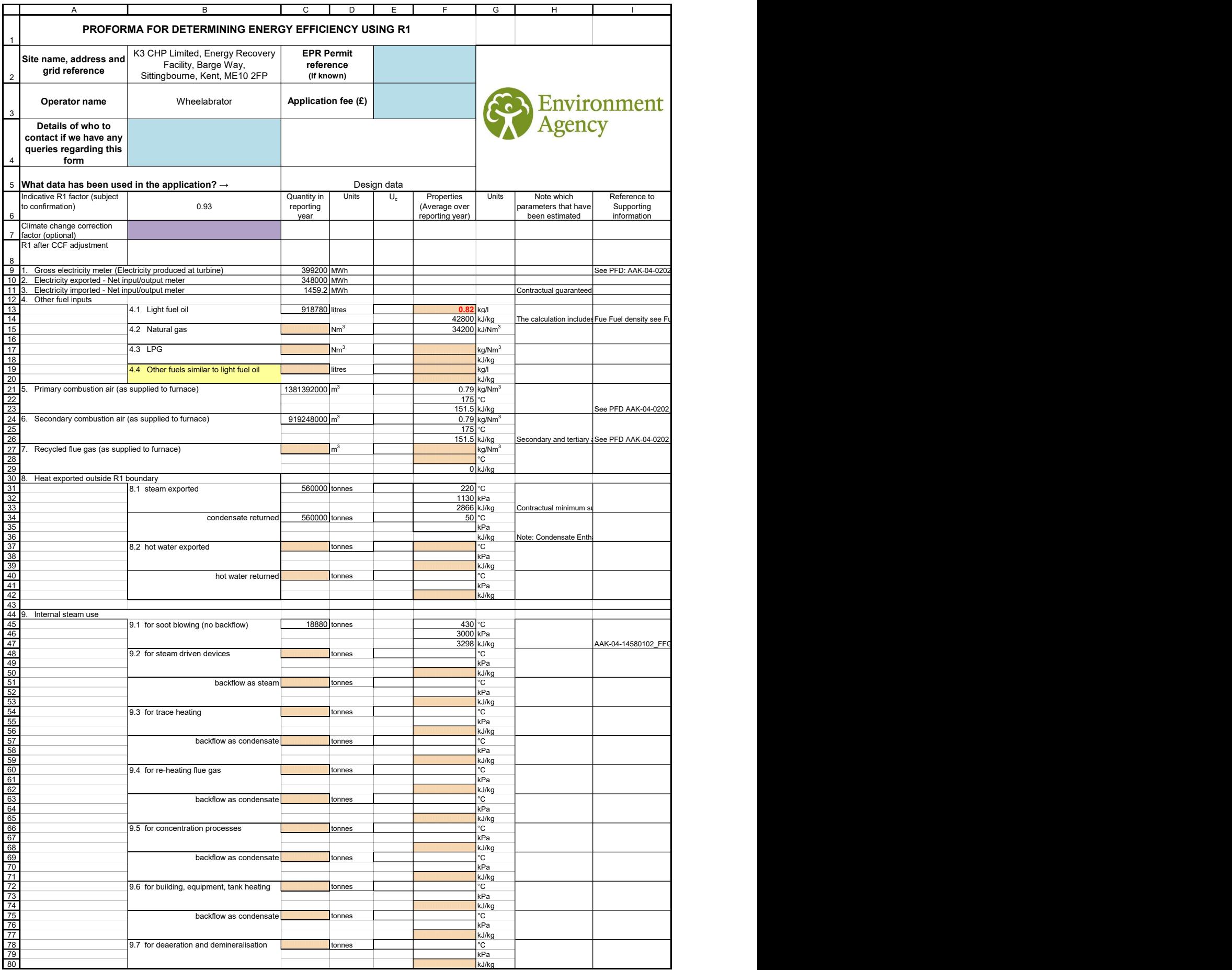

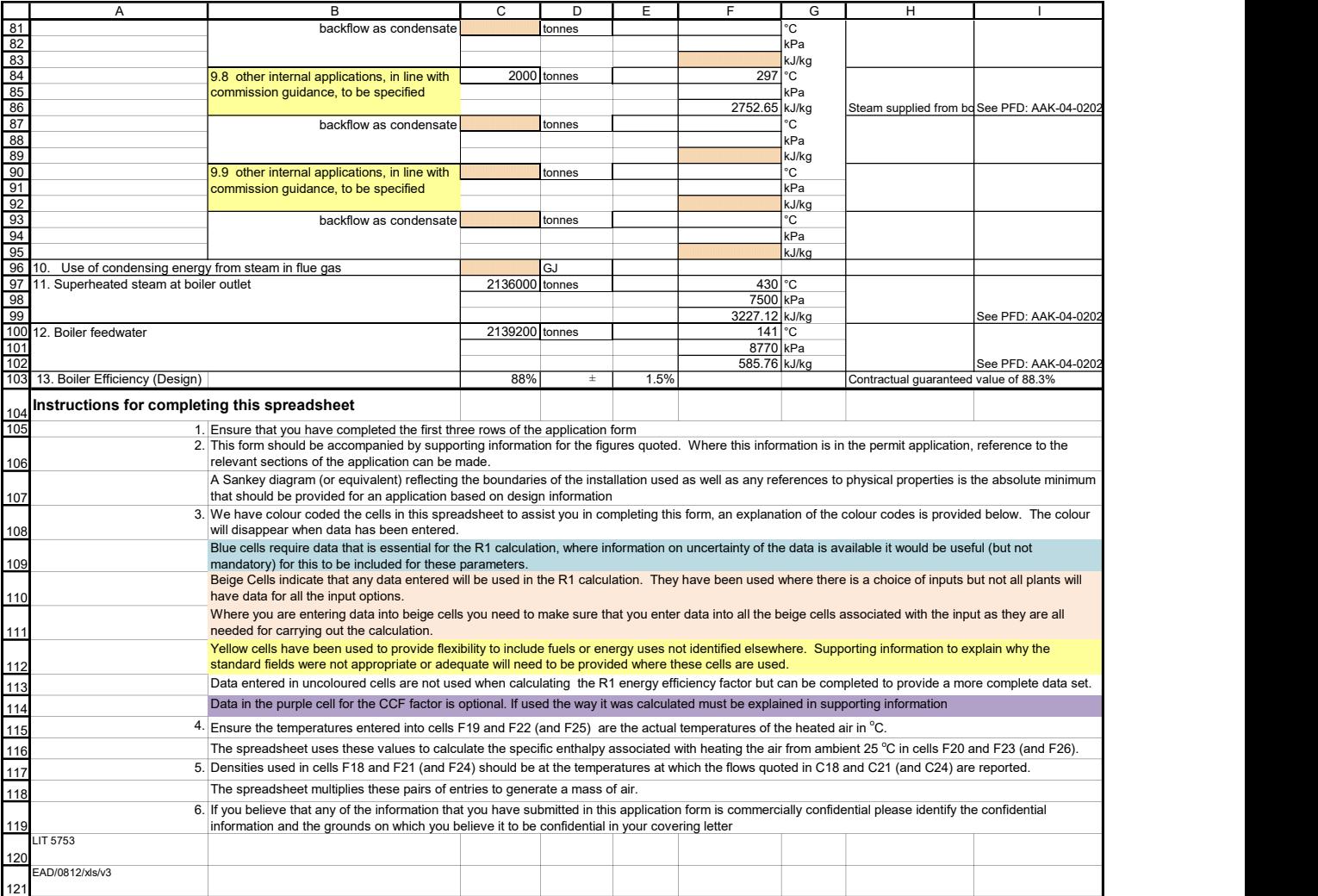